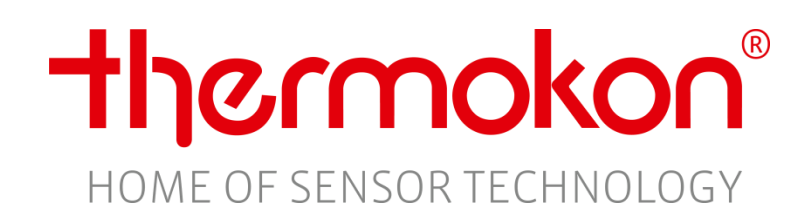

# **Beschreibung der**

# **LoRaWAN® Schnittstelle**

- AGS55+ LRW
- DPA(x)+ LRW
- FTA54+ LRW
- FTK+ LRW
- LA+ LRW
- LK+ LRW
- MCS (x) LRW
- WSA LRW
- Li65+ LRW
- MWF+ LRW
- WK02+ LRW
- LS02+ LRW
- AKF10+ LRW

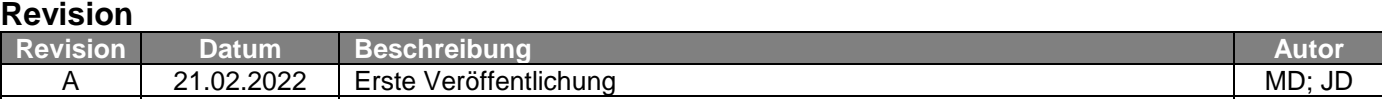

Die LoRaWAN® Schnittstelle dient zur

- Übertragung der Messgröße
- Anpassung der Gerätekonfiguration

#### **Aufbau**

Ein Thermokon LoRaWAN® Telegramm besteht dabei immer aus zwei Teilen:

- Einem Identifier für die nachfolgenden Datenbytes
- Den Daten selbst

Beispiel: 0x 10 00A6 12 1688 13 0B

## **Datentypen**

Folgende Datentypen werden verwendet

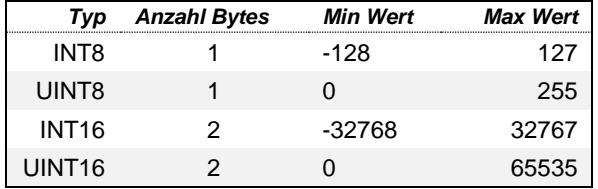

#### **Messgrößen**

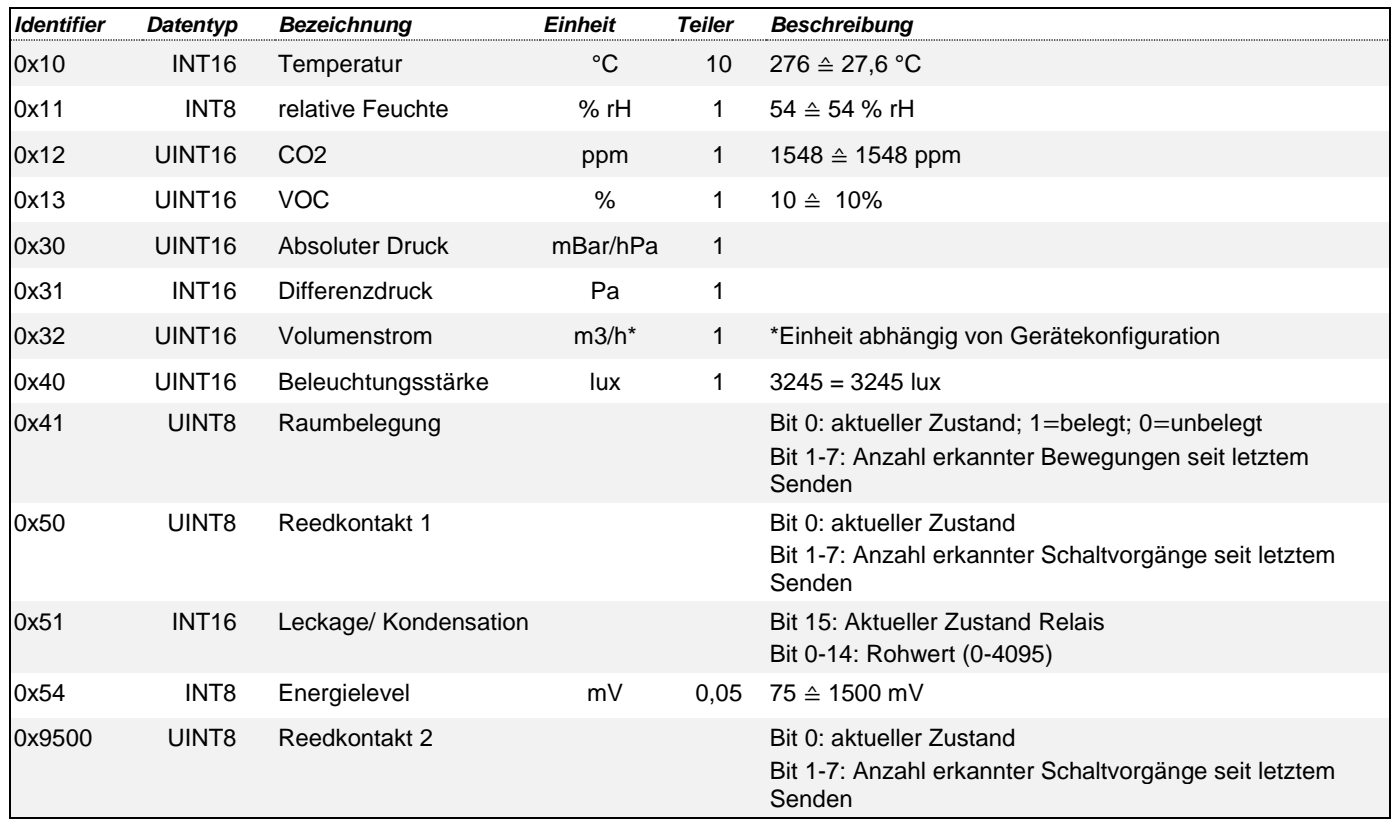

Zusätzlich zur Payload können Konfigurations- und Geräteparameter per Downlink verändert werden. Der Aufbau besteht analog zur Payload ebenfalls auf zwei Teilen:

- 1. Einem Identifier für die nachfolgenden Bytes
- 2. Den Daten selbst

Beispiel: 0x C000 0000012C

#### **Geräteinformationen**

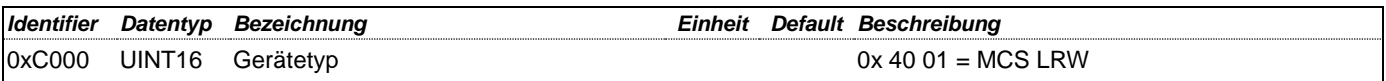

## **Allgemeine Gerätekonfiguration**

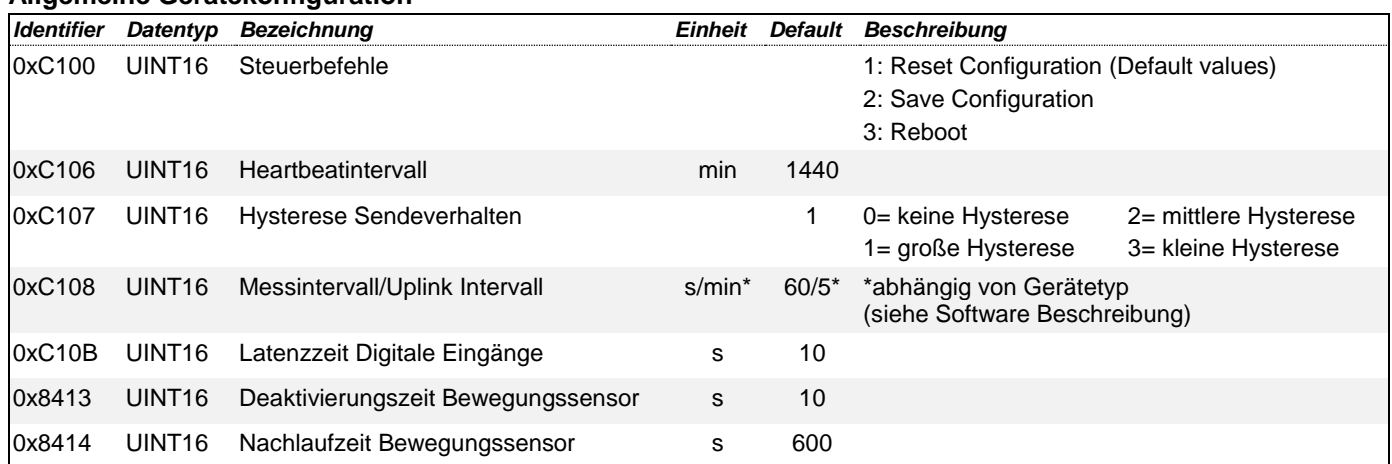

#### **Konfiguration LoRaWAN®**

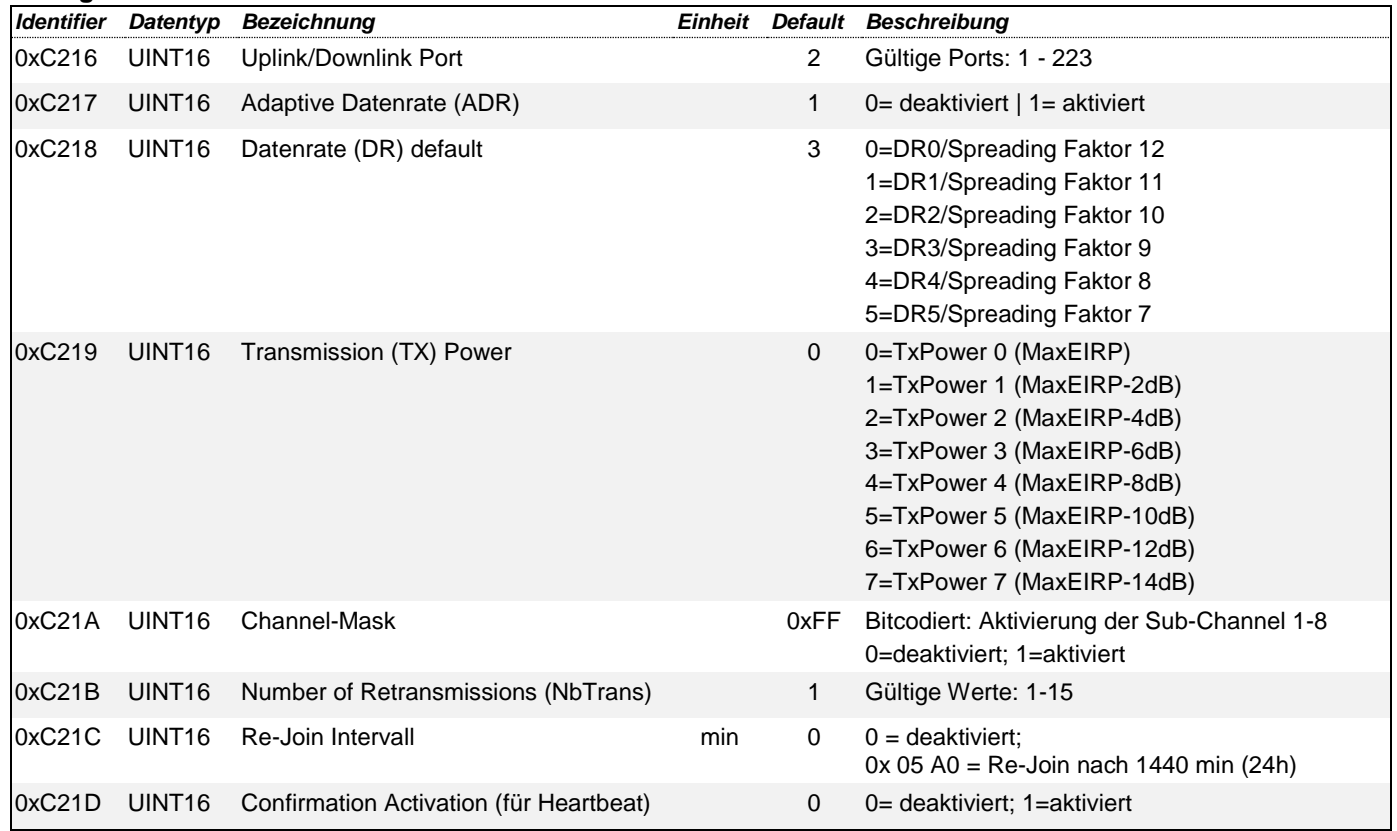